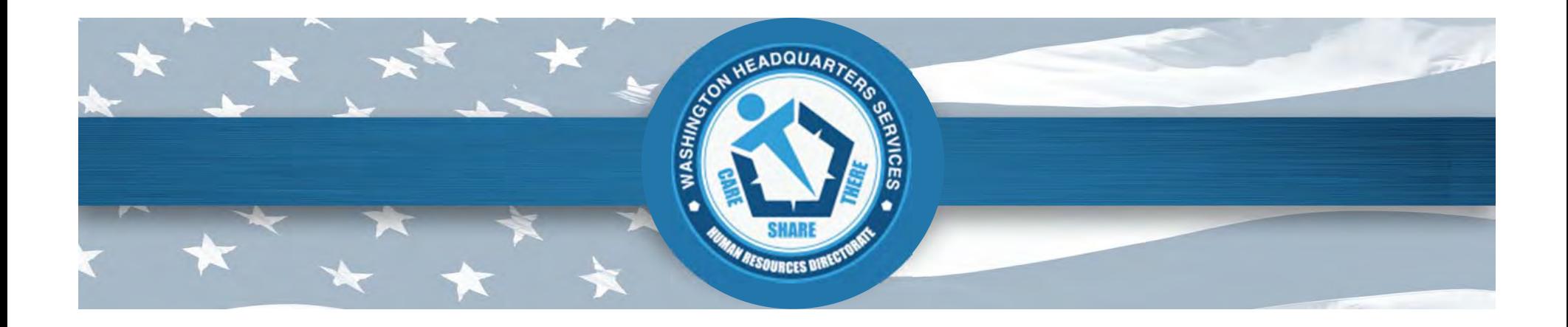

#### **Combined Federal Campaign ePledge Update**

August 2013

Anthony DeCristofaro Director, Voluntary Campaign Management Office

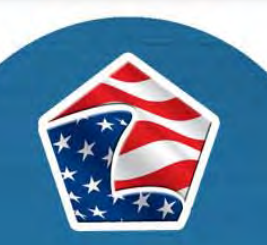

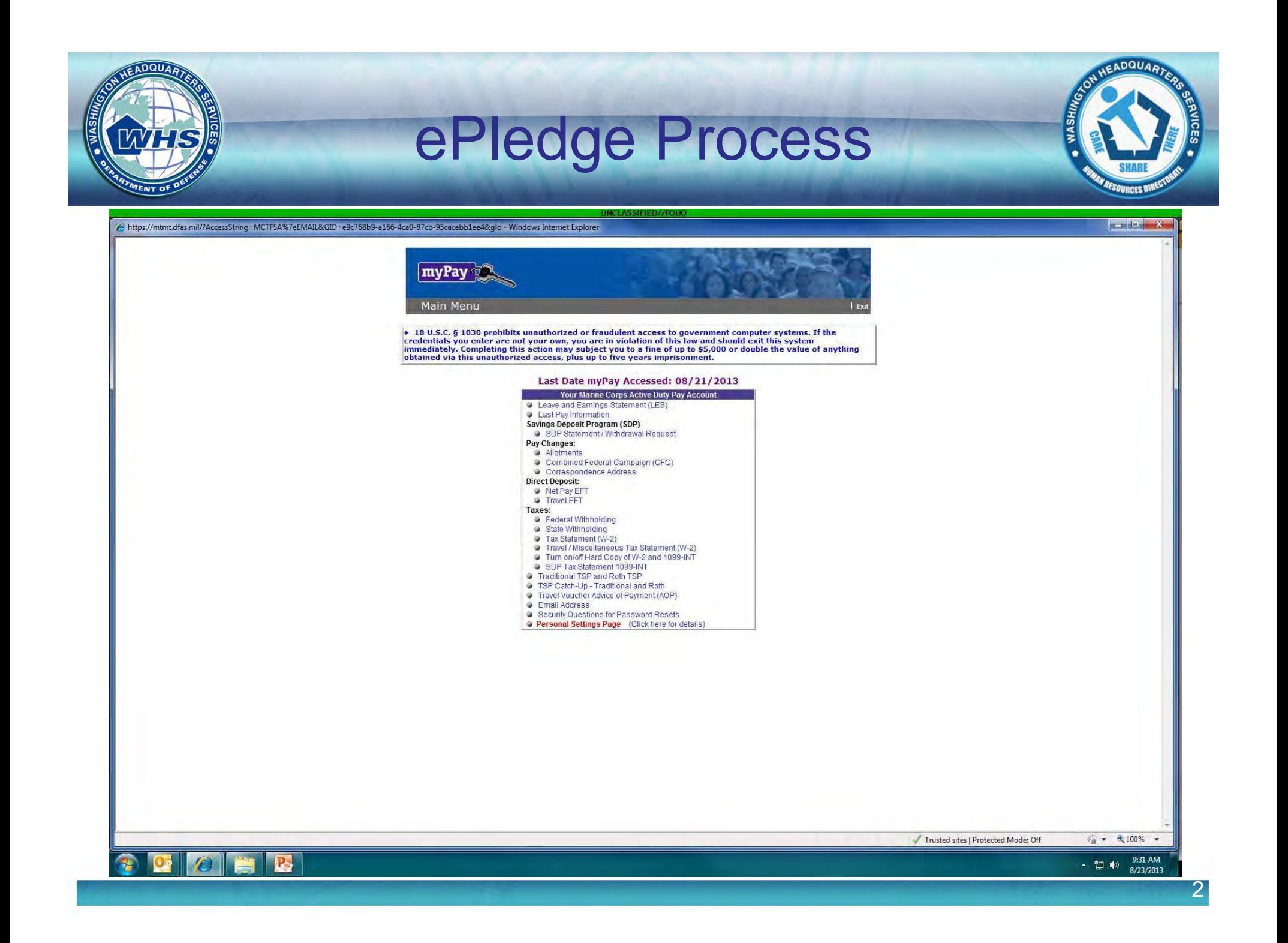

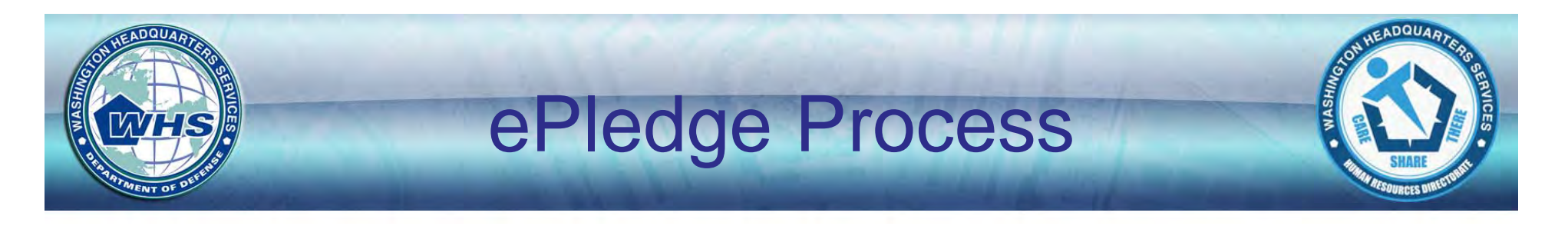

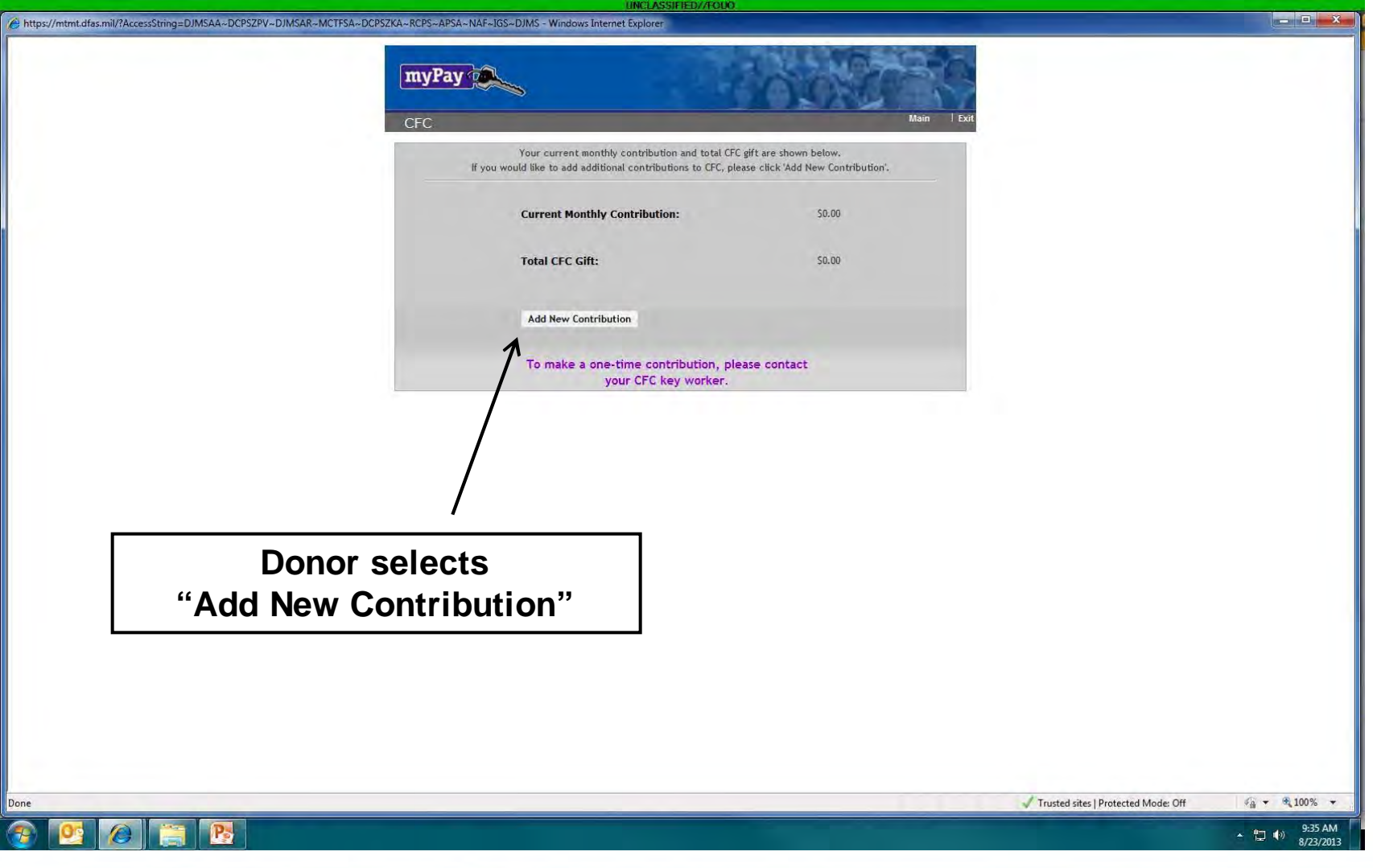

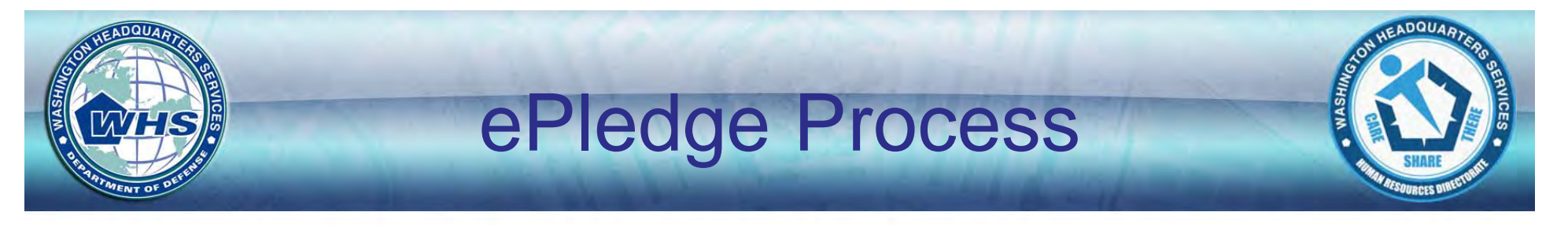

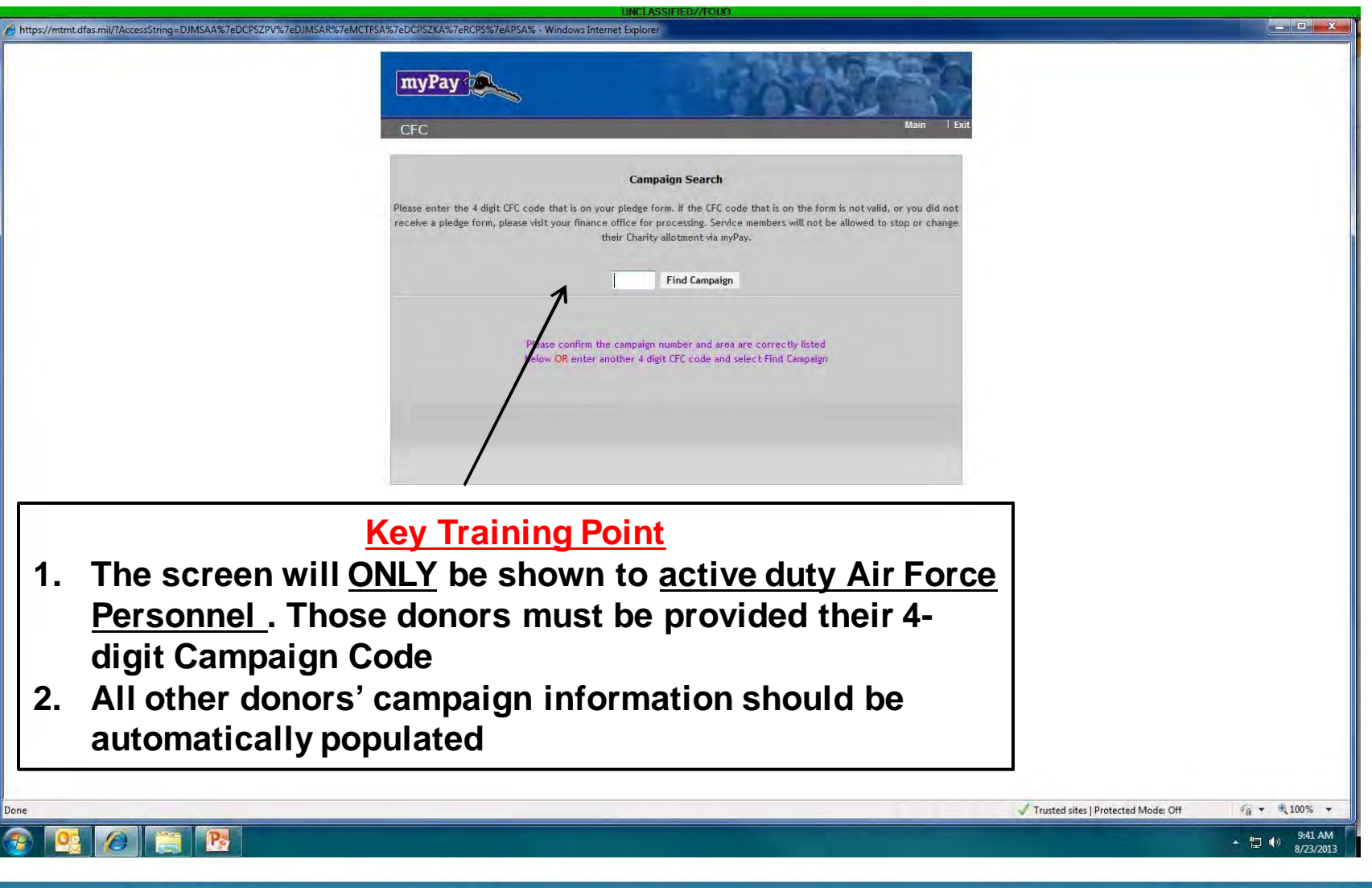

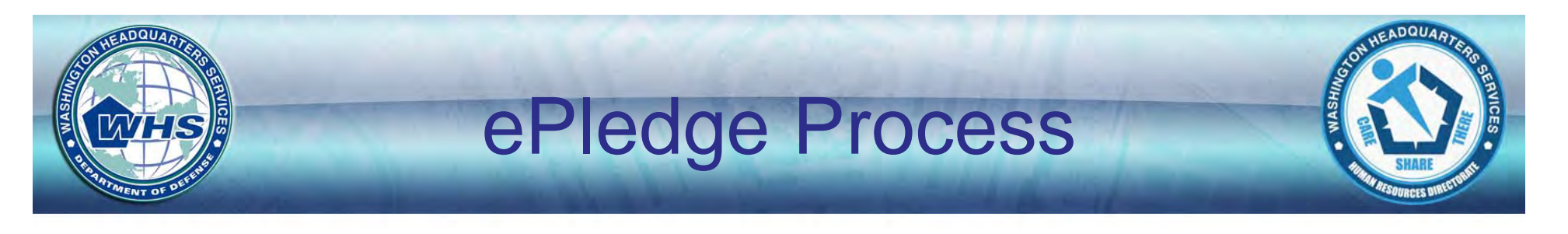

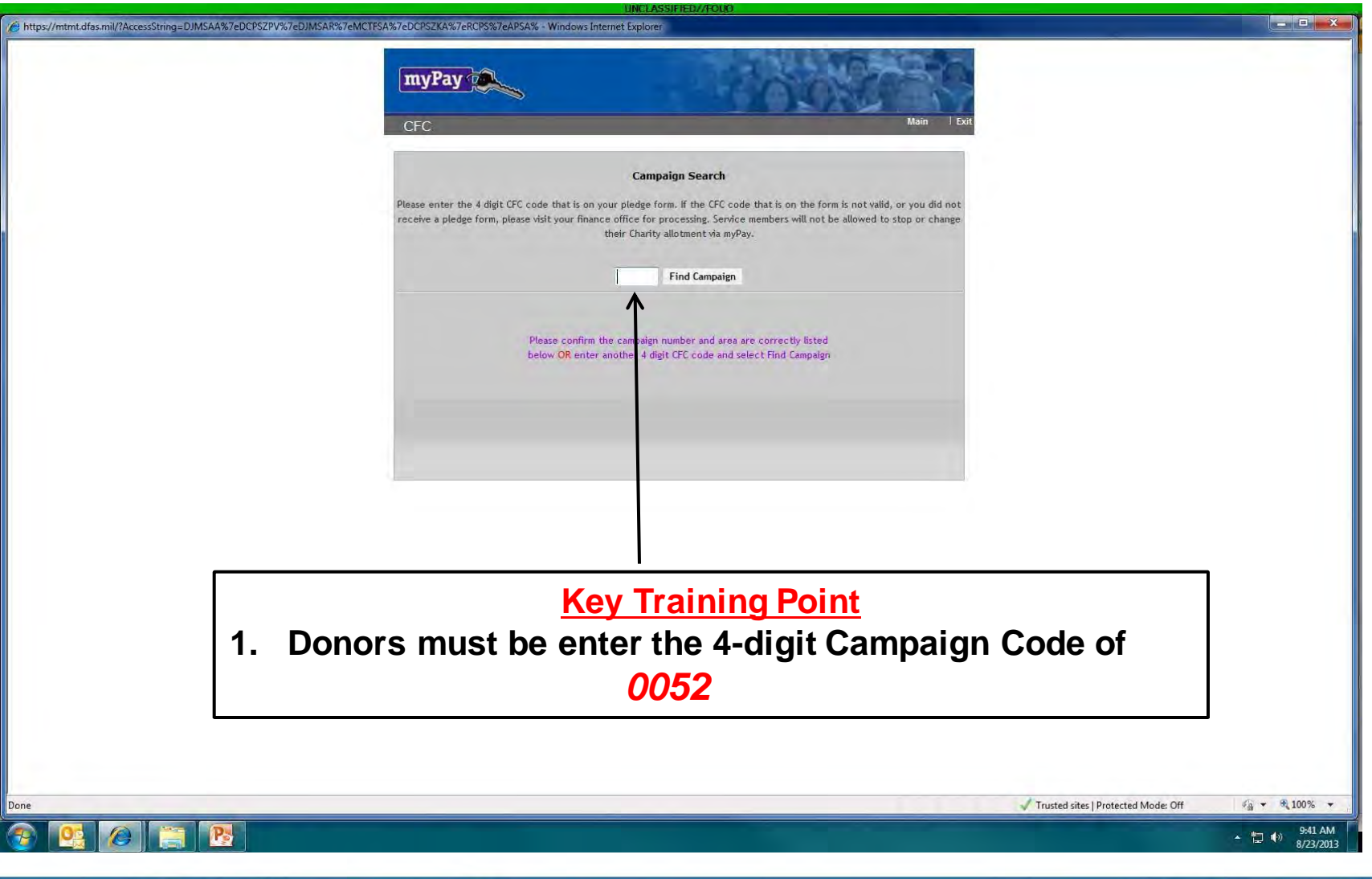

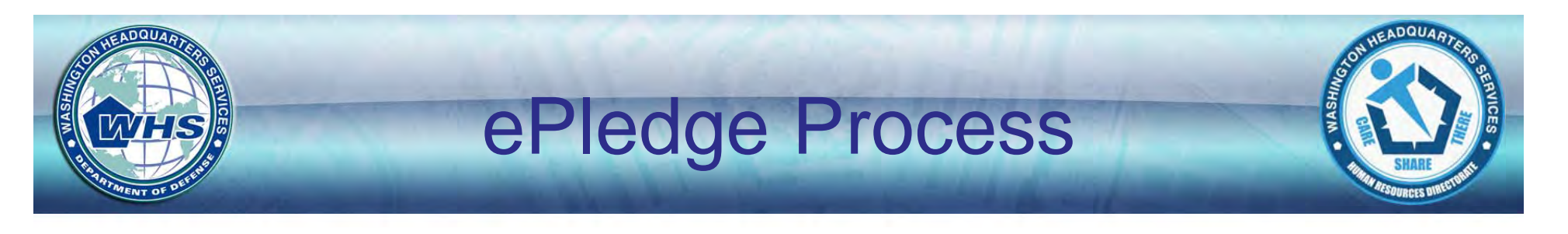

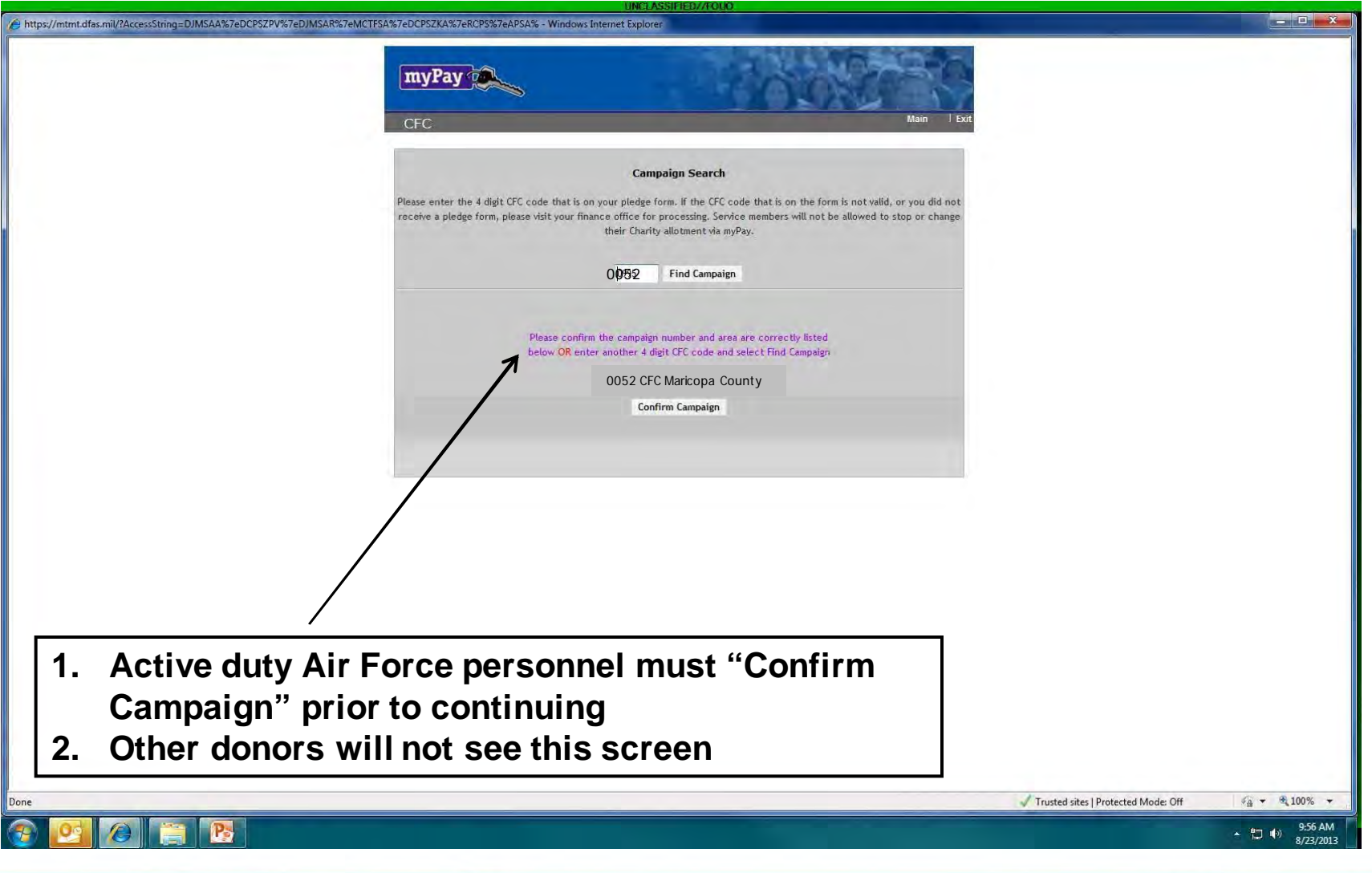

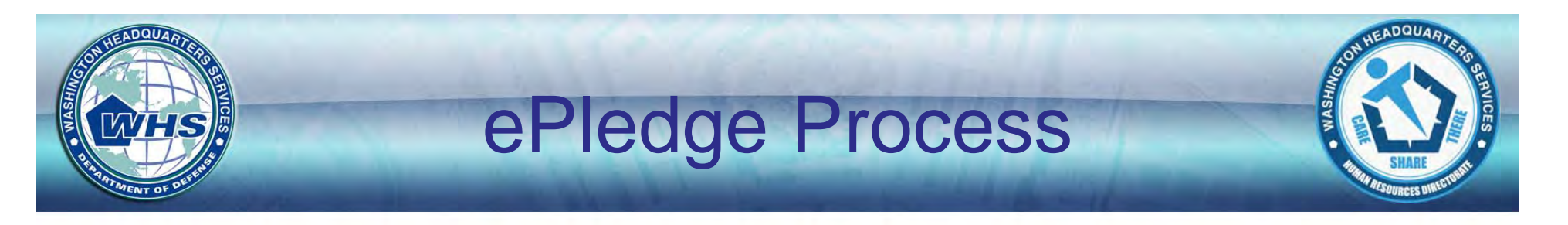

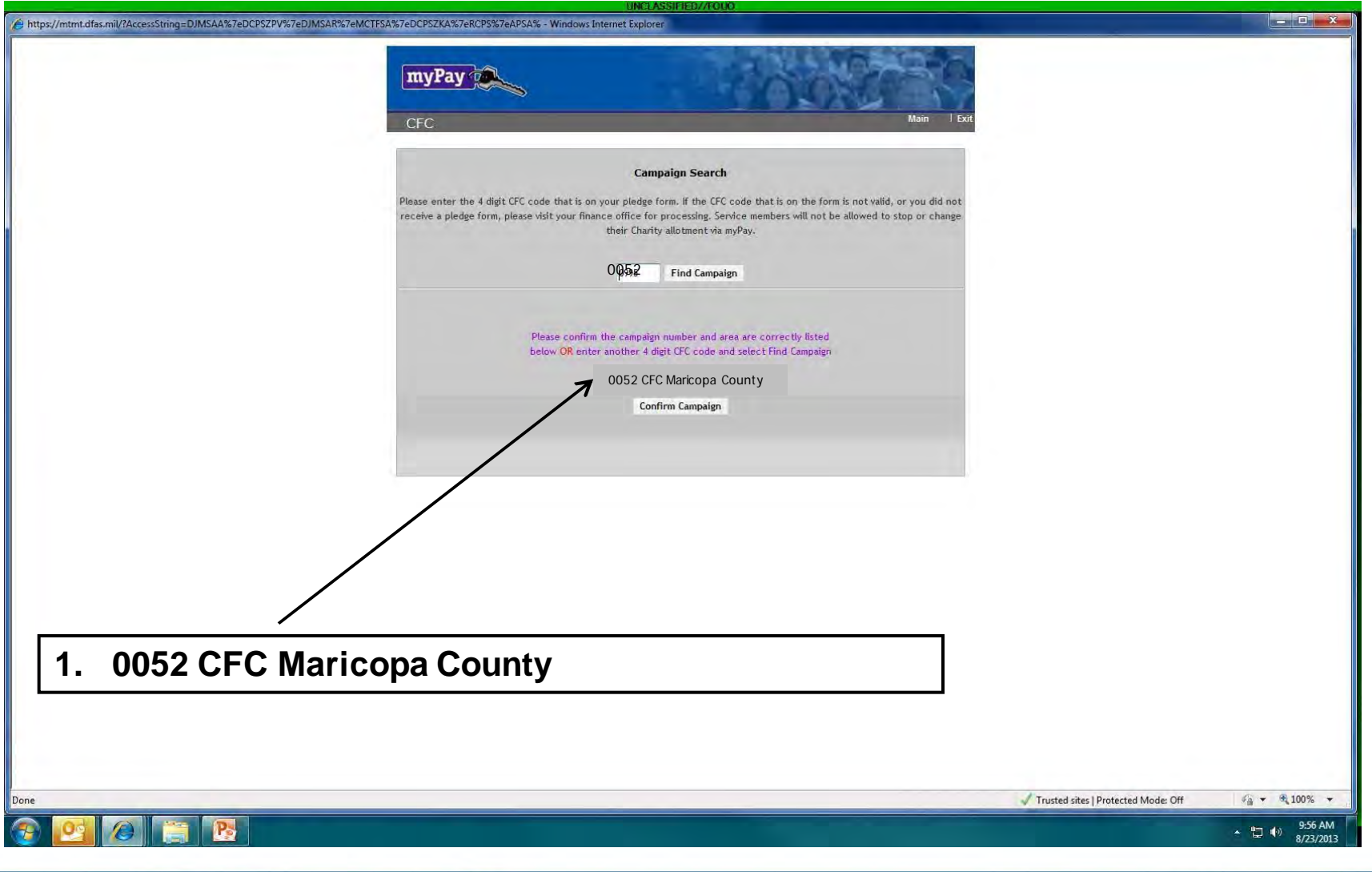

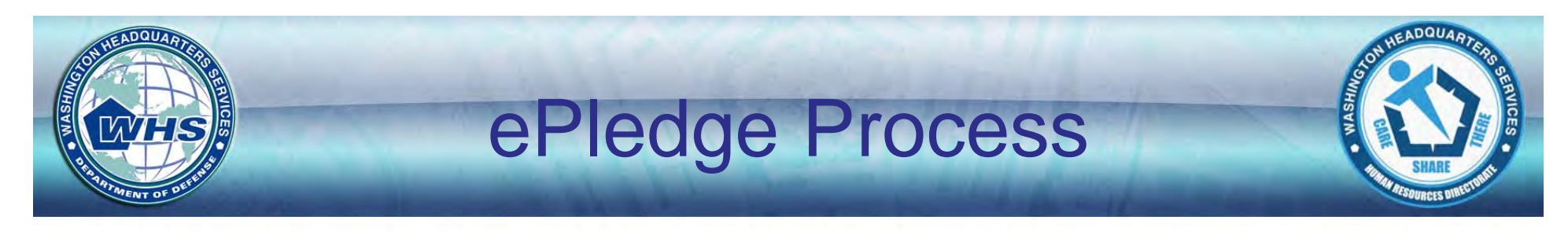

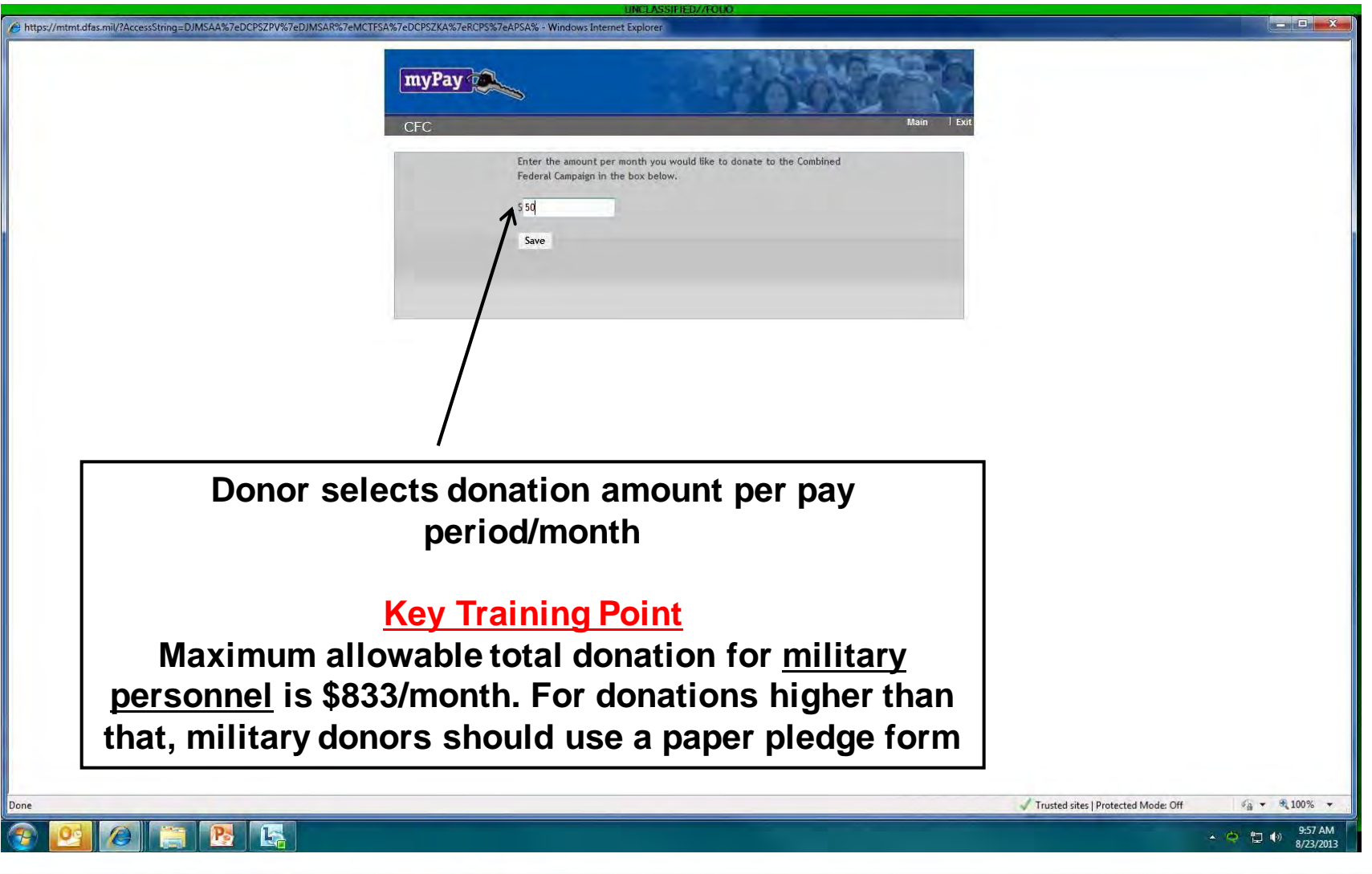

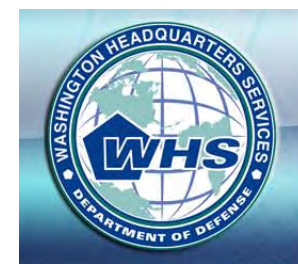

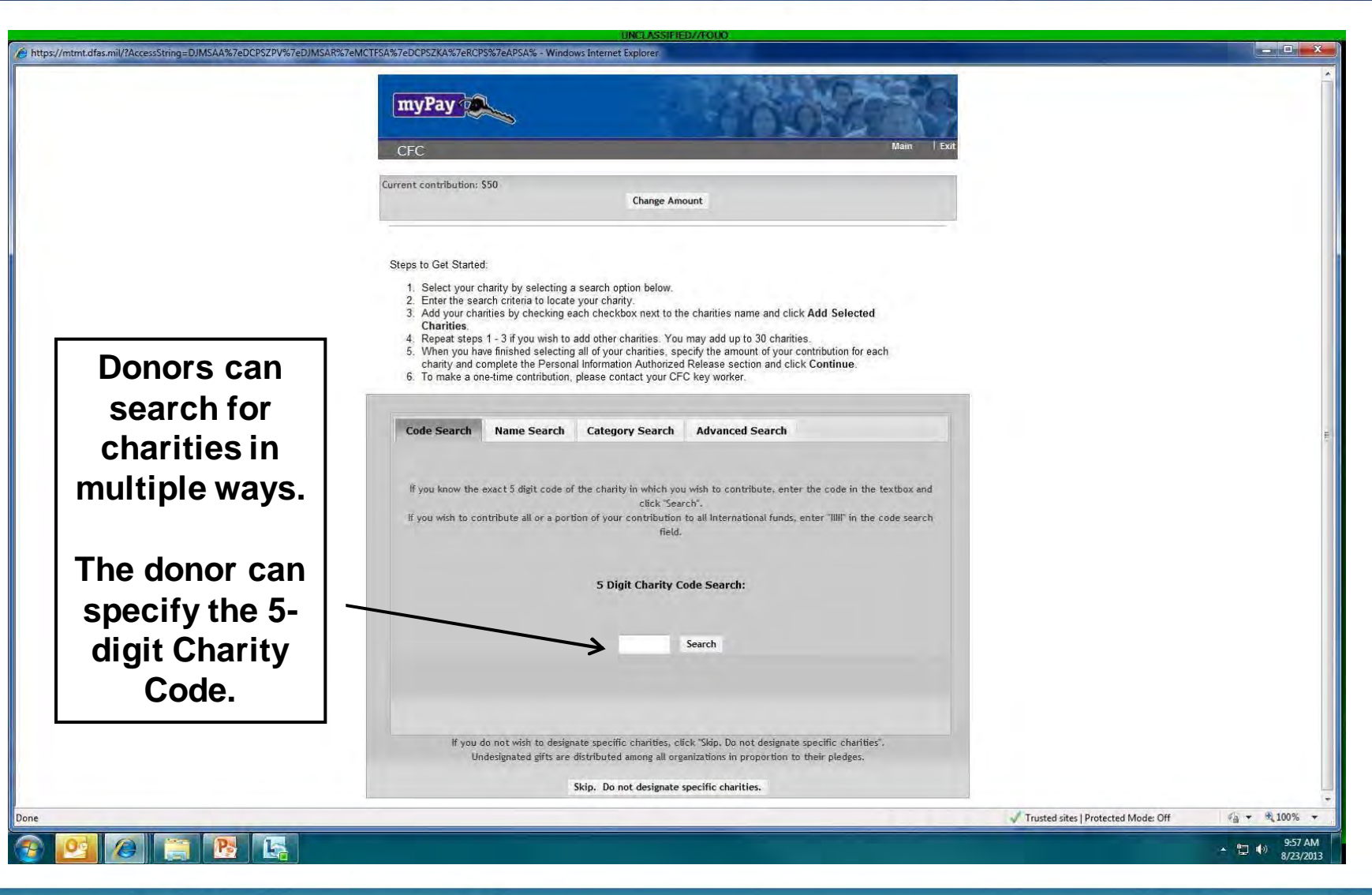

**ADQUA** 

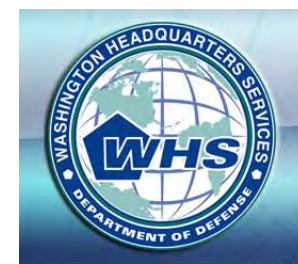

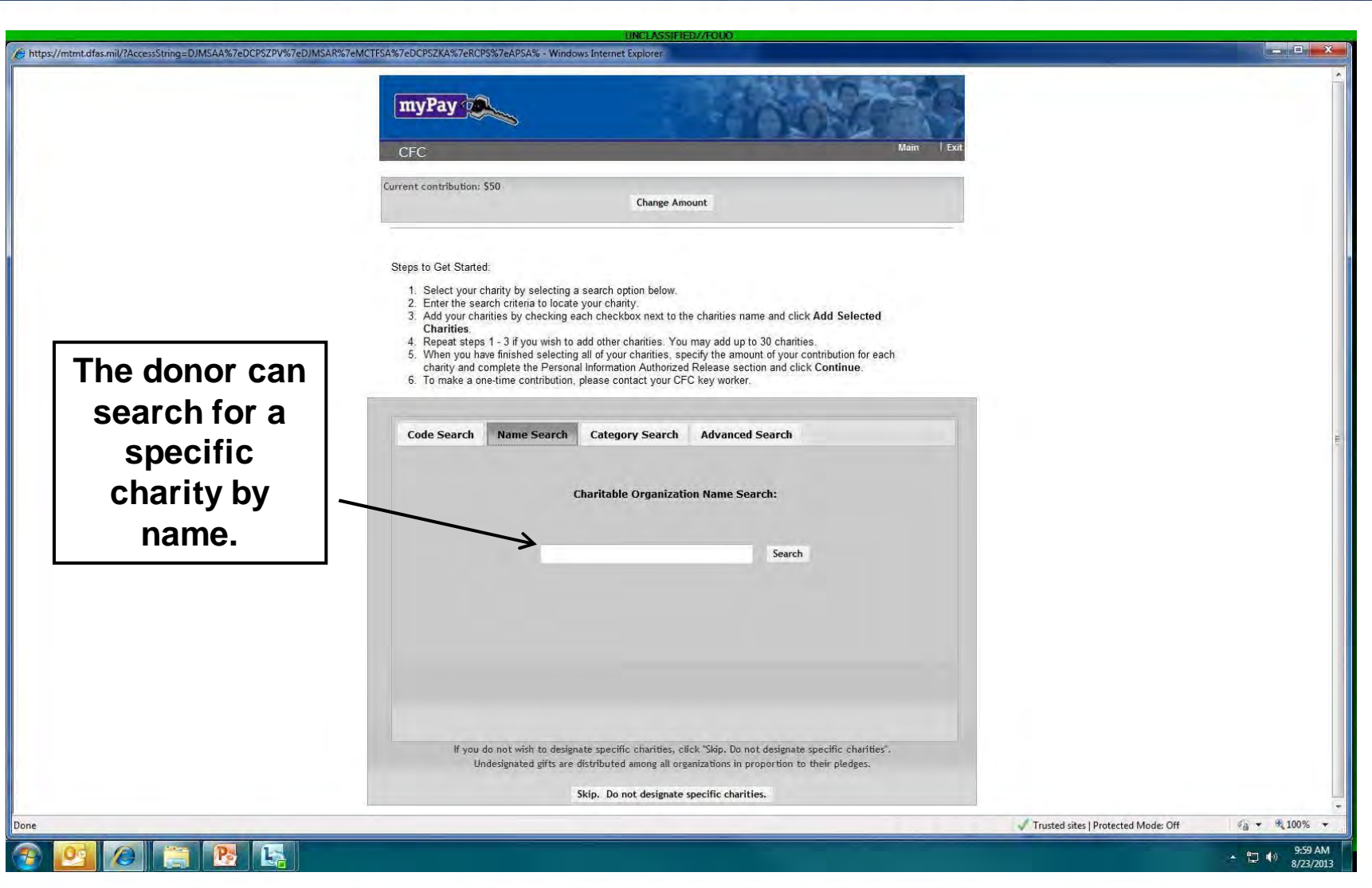

CADQUAR

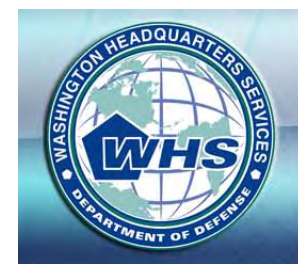

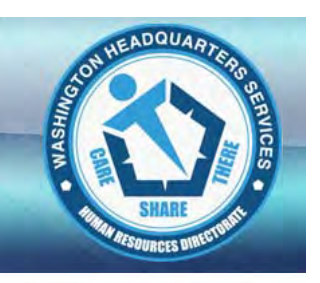

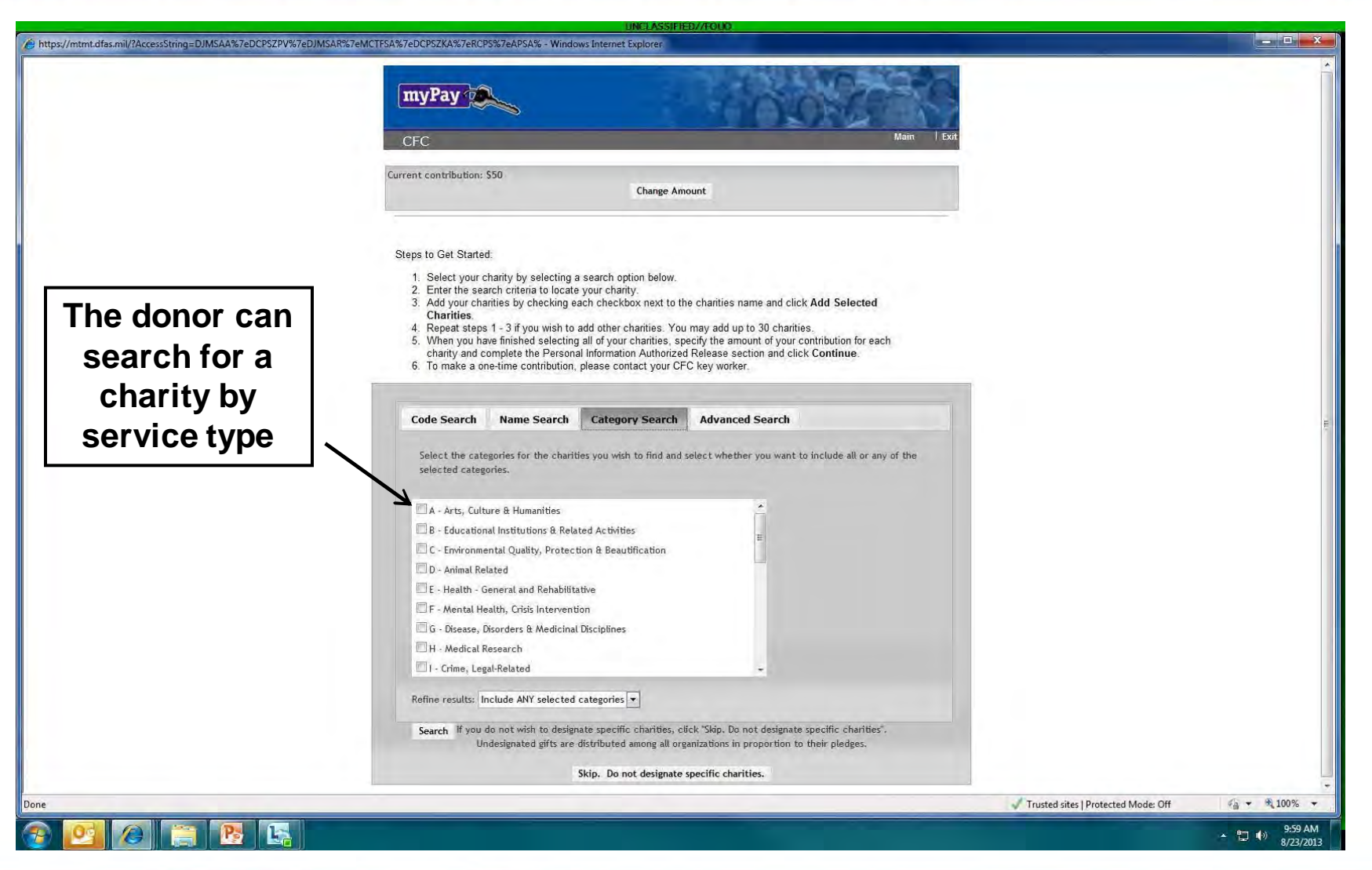

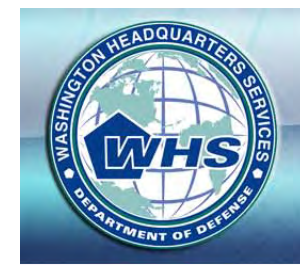

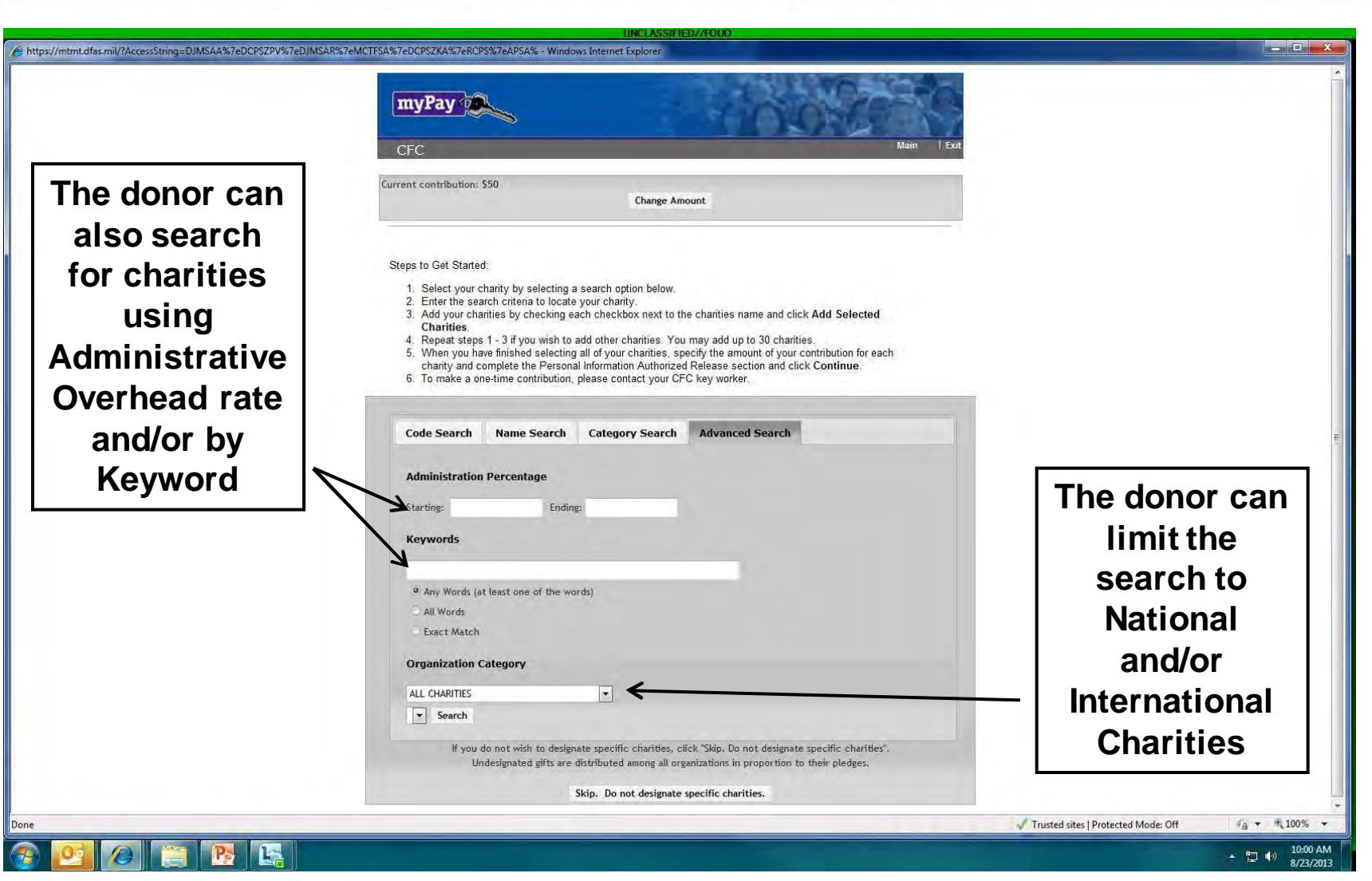

 $n$ 

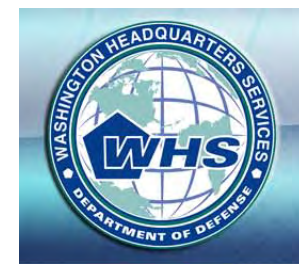

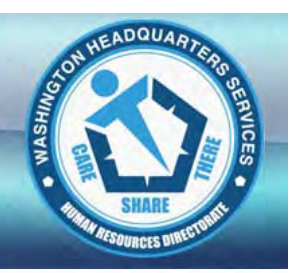

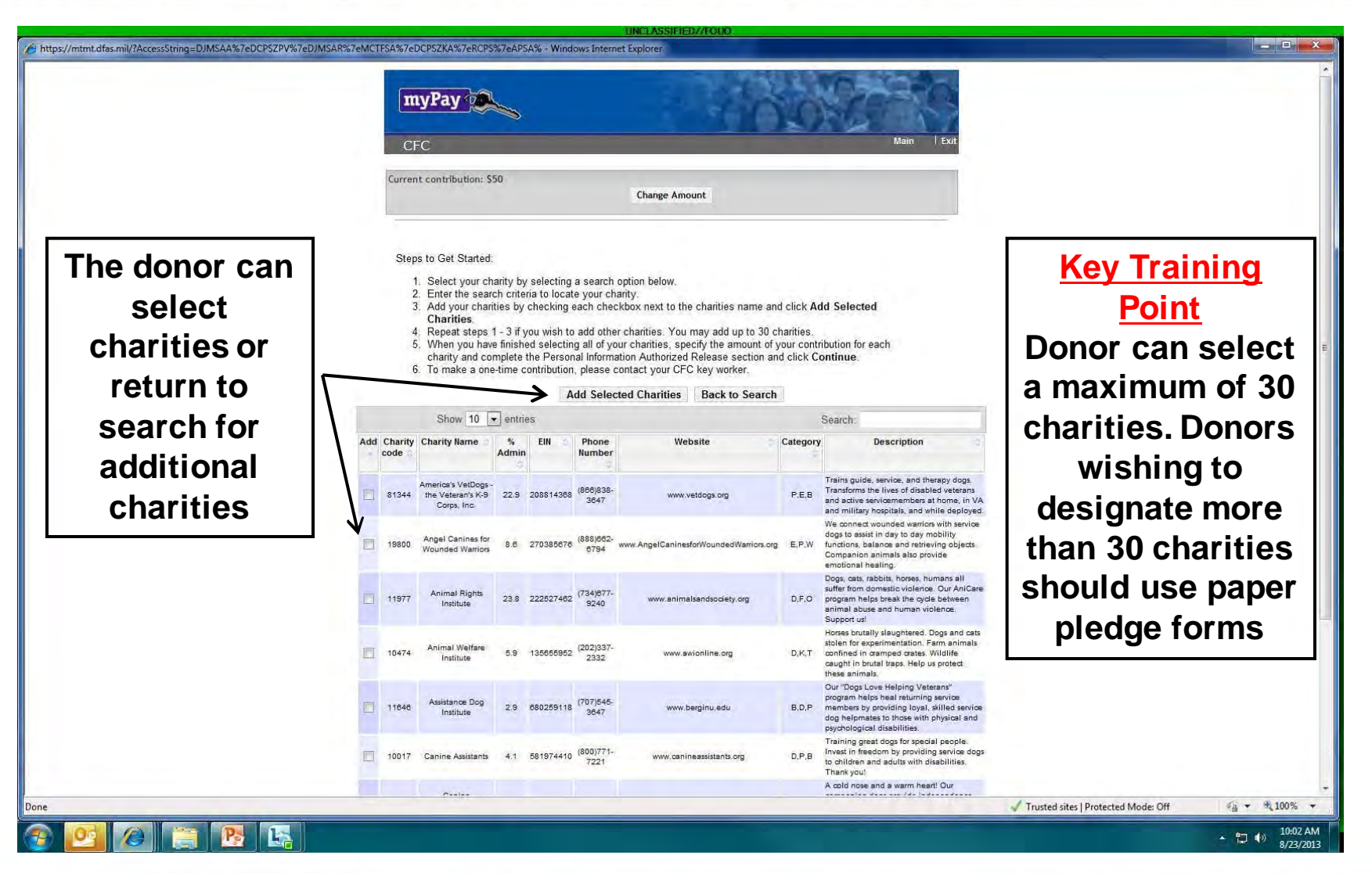

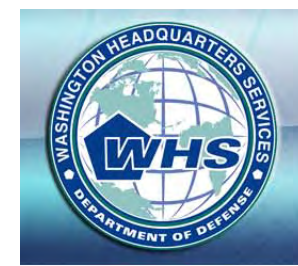

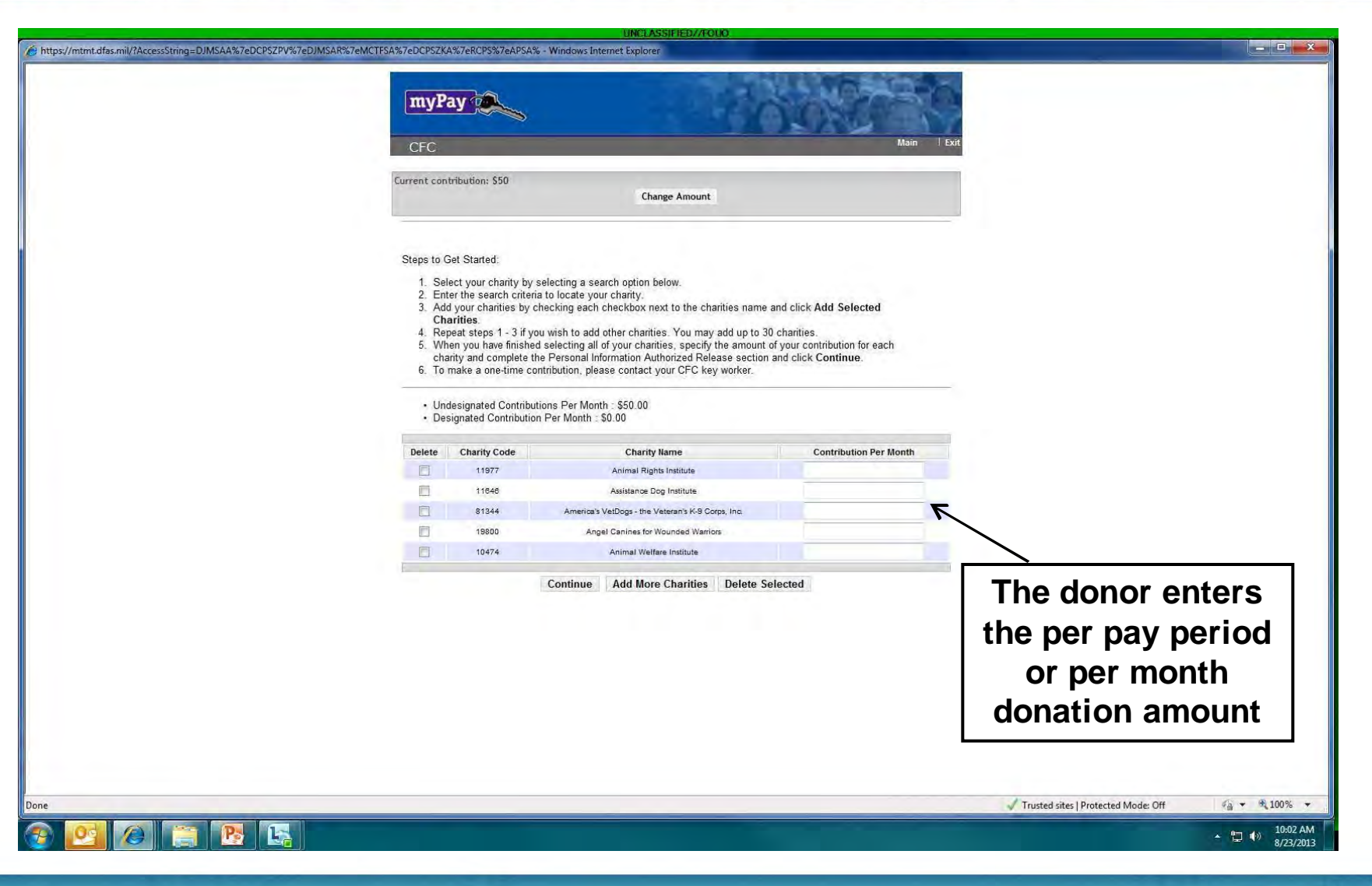

**GADQUAD** 

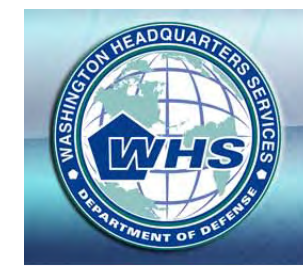

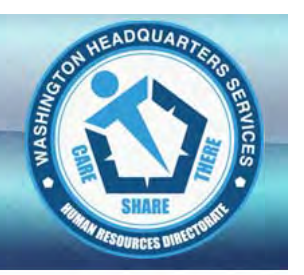

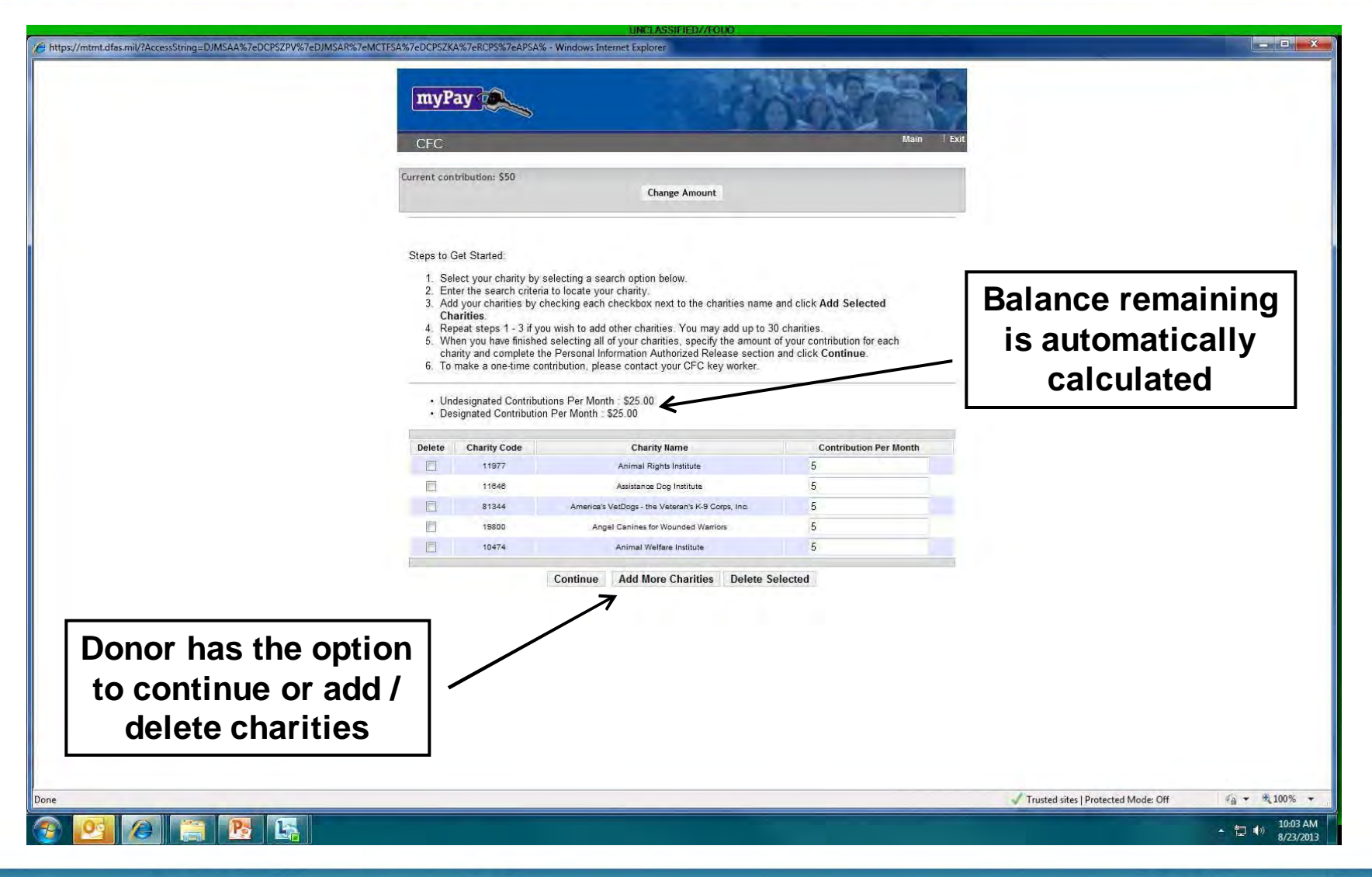

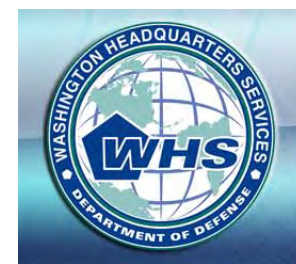

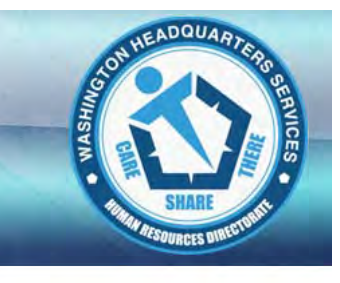

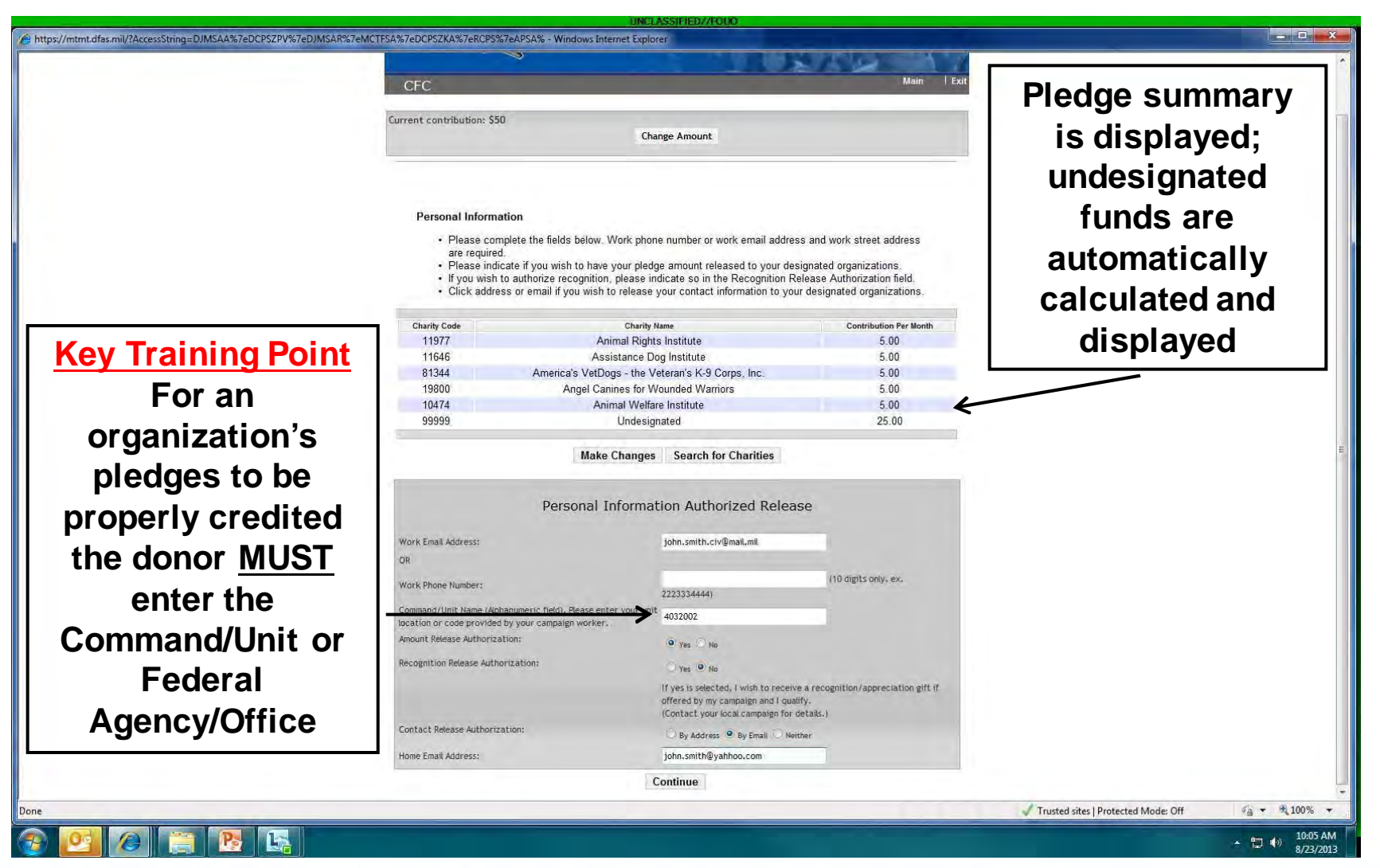

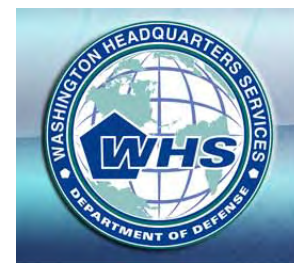

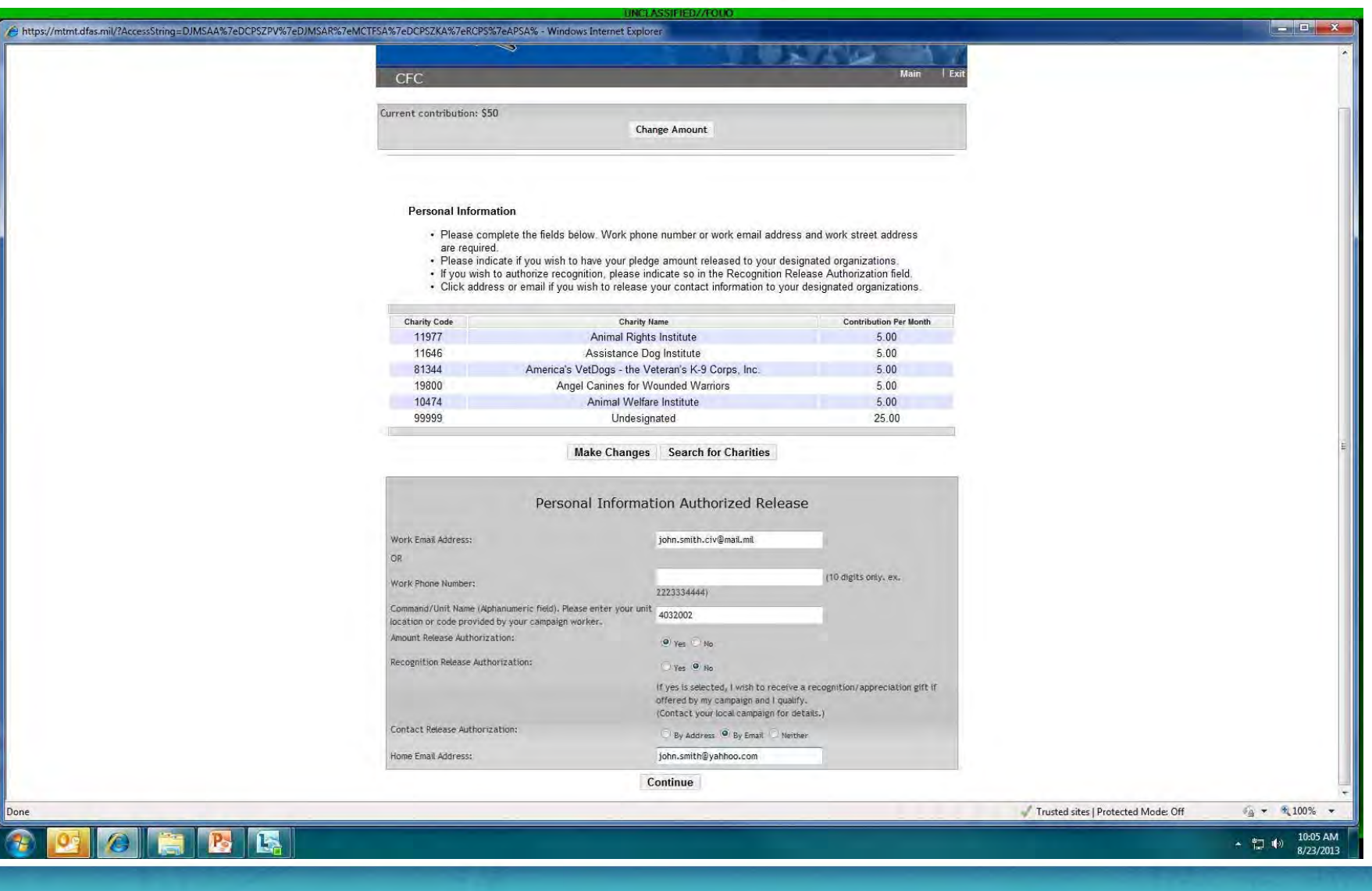

17

EADQUAR

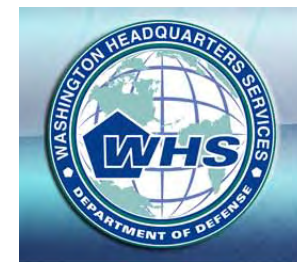

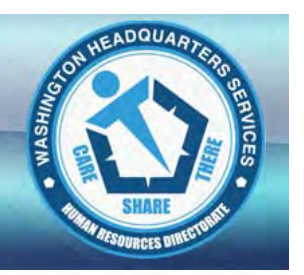

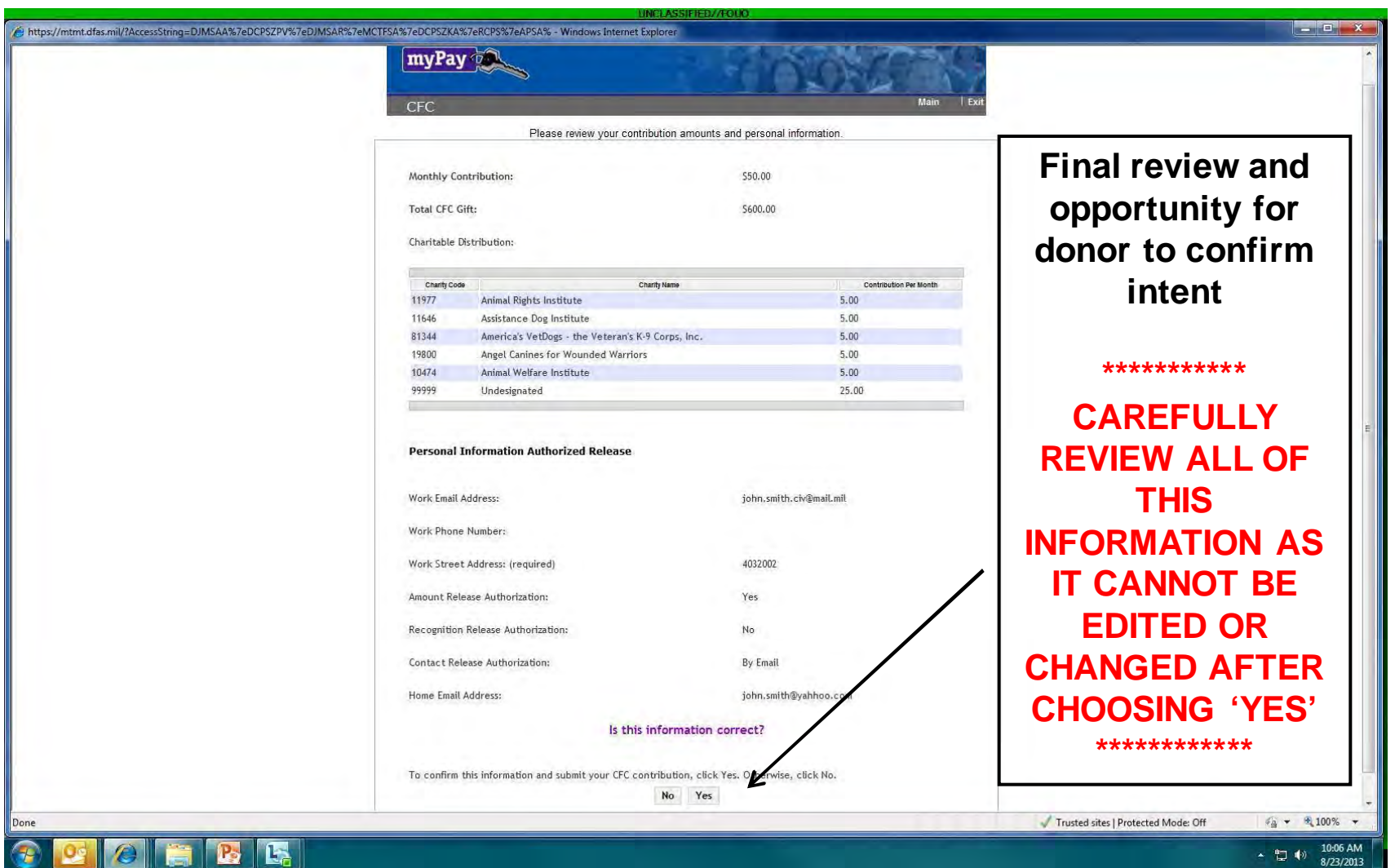

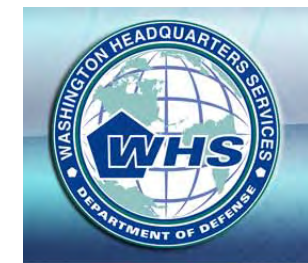

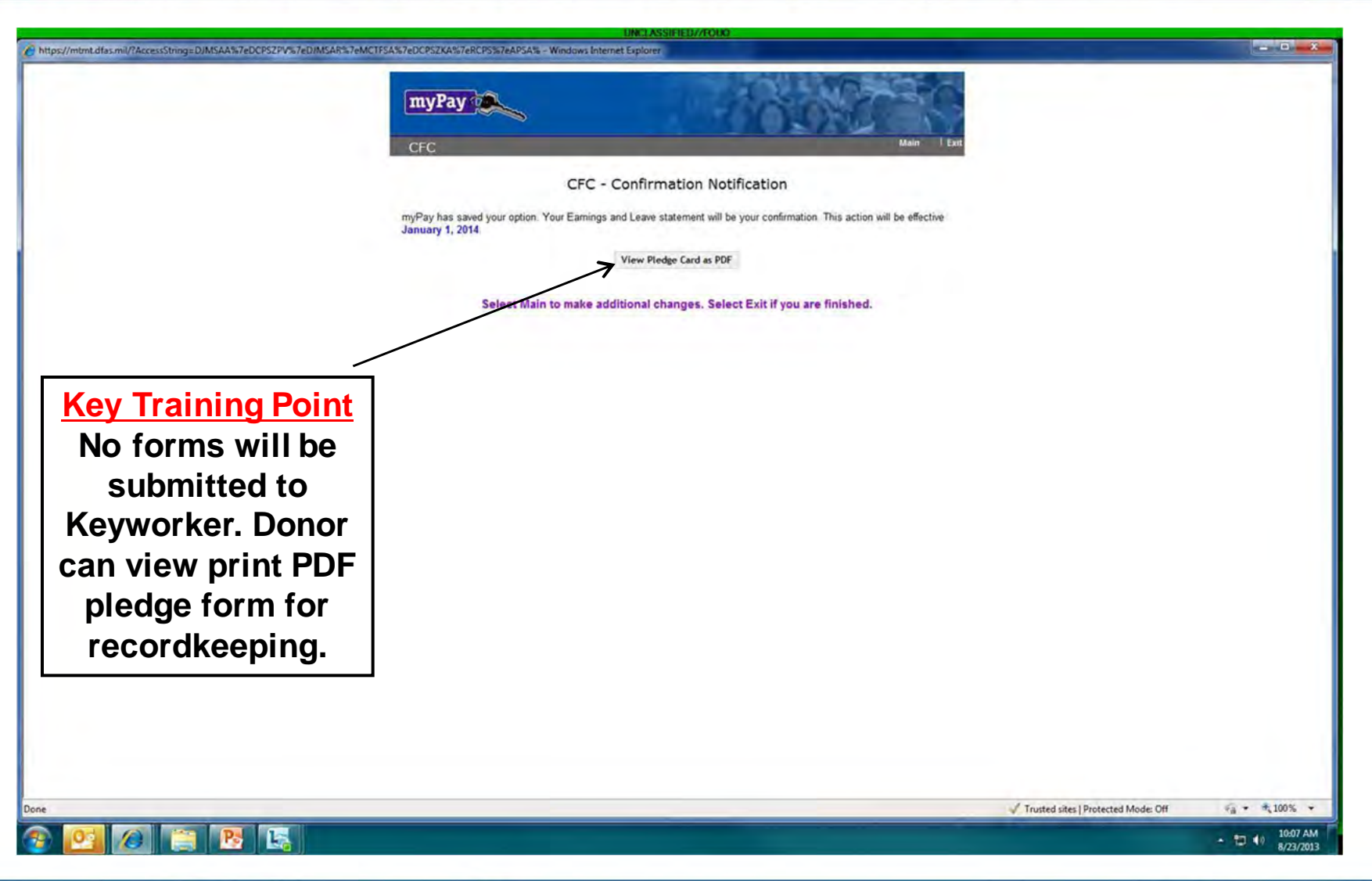

DQU.

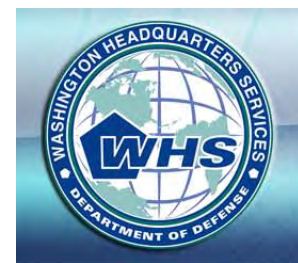

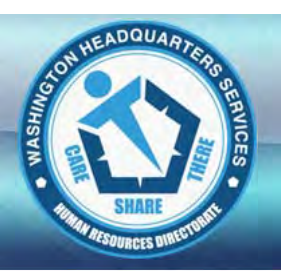

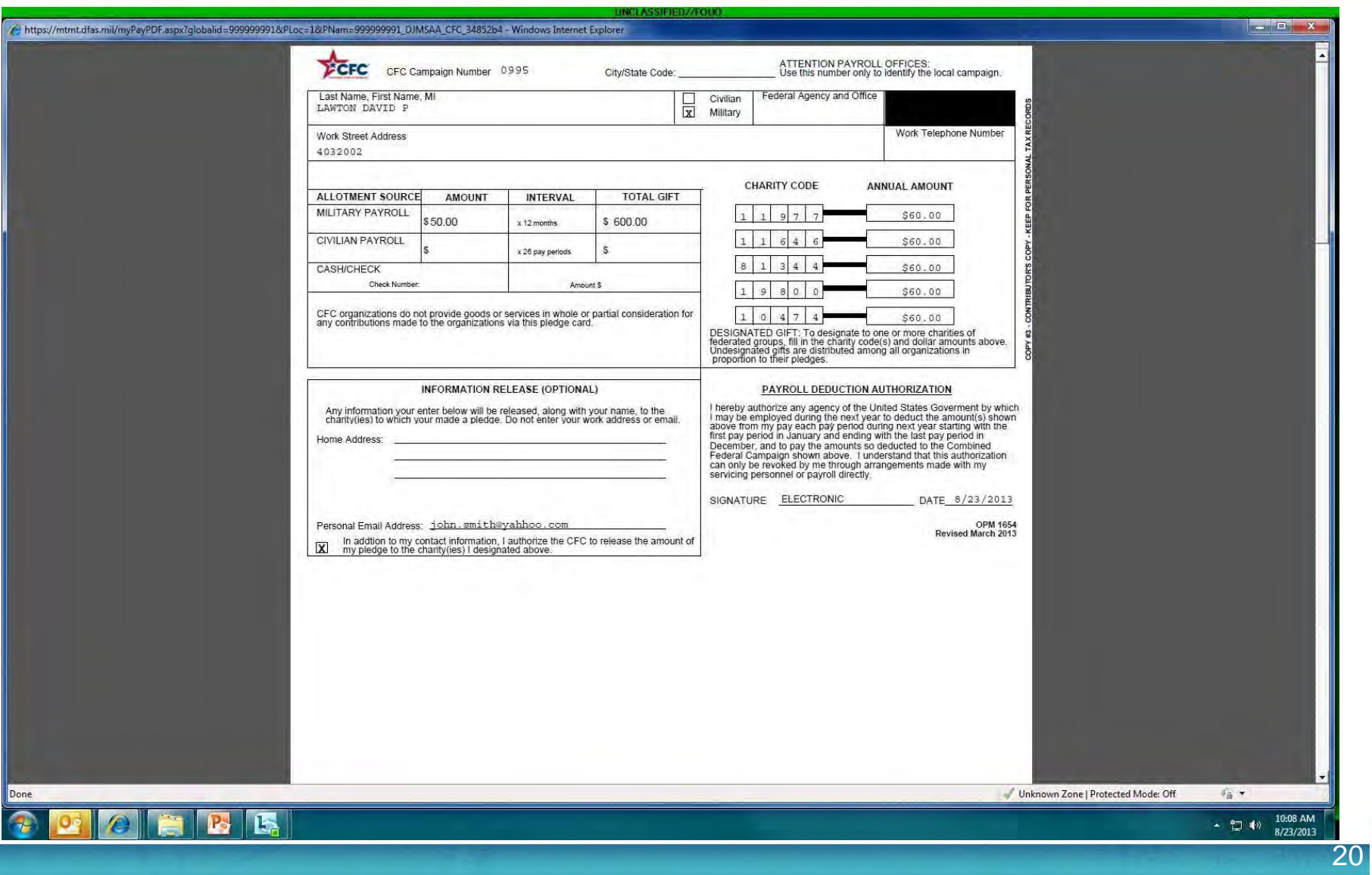

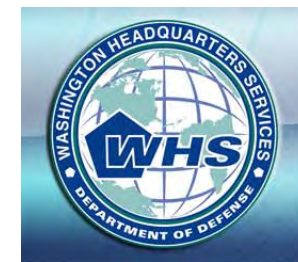

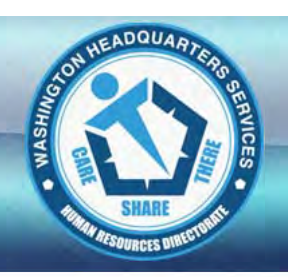

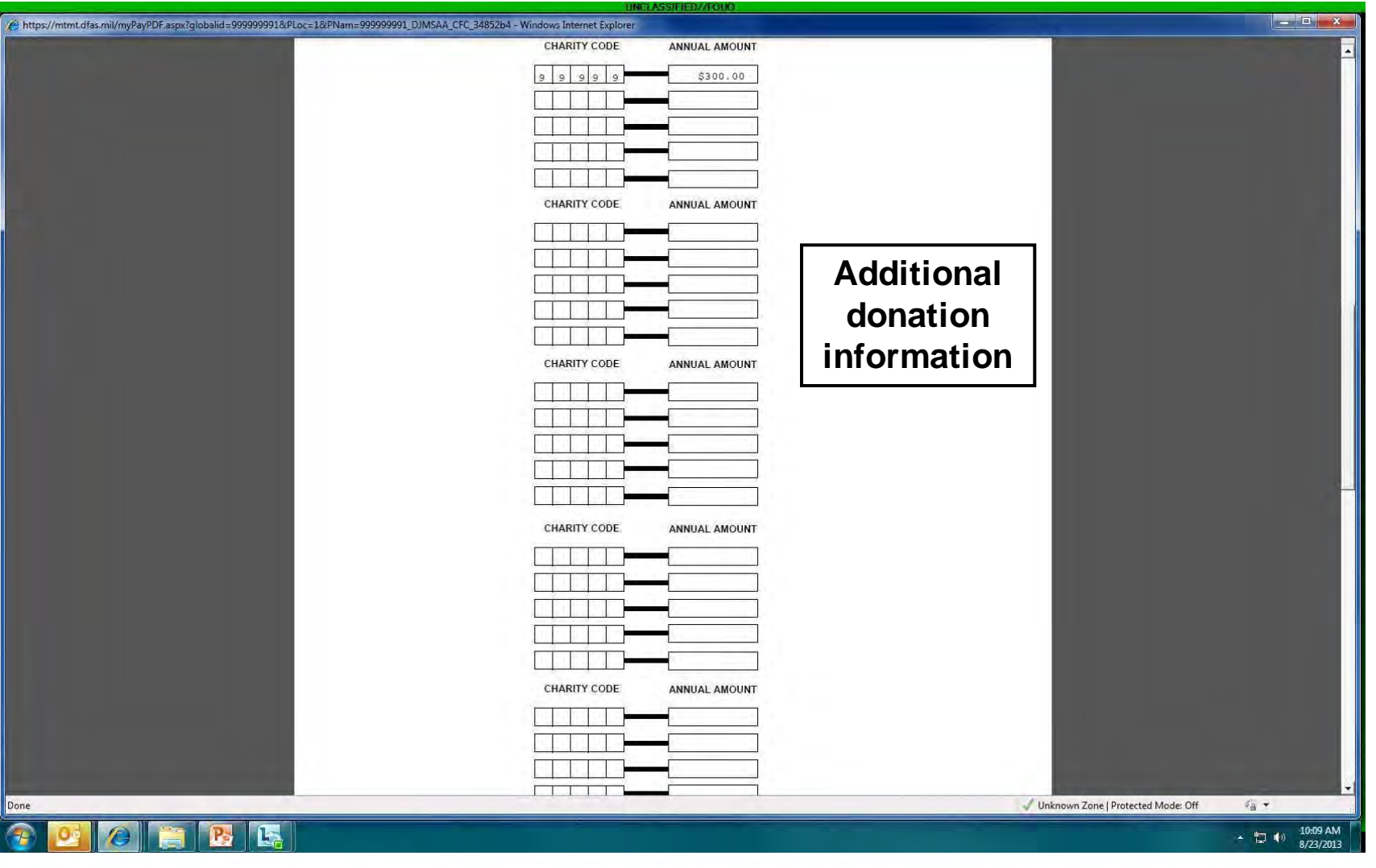

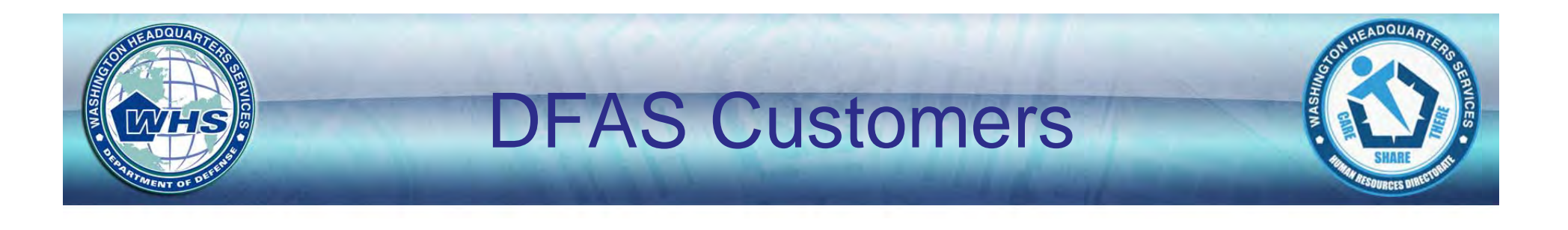

- DoD
	- MilPay
	- –Civ Pay
- Veterans Administration
- Executive Office of the President
- Environmental Protection Agency
- Department of Energy
- Health and Human Services (2013 only)
- Broadcasting Board of Governors

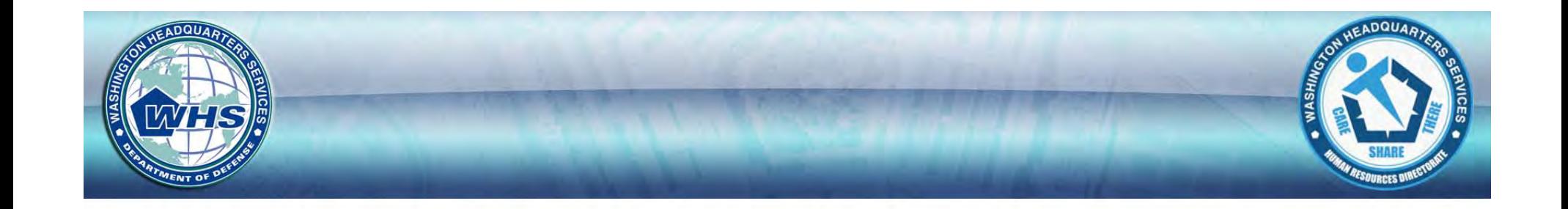

# **QUESTIONS?**